# Sénégal - Système de suivi des résultats axé sur l'équité (2014)

### **Agence nationale de la statistique et de la démographie - Ministère de l'économie, des finances et du plan (Sénégal)**

Rapport généré le: September 13, 2017

Vous pouvez consulter notre catalogue de données sur: https://nada.web.ined.fr/index.php

### Aperçu

### **Identification**

ID SEN-ANSD-EQUITE-2014

### **Version**

DESCRIPTION DE LA VERSION Version 1.0 issue de la saisie des données.

DATE DE PRODUCTION 2015-07-12

### **Aperçu**

RéSUMé

Le Programme de coopération en cours entre le Gouvernement du Sénégal et le Fonds des Nations Unies pour l'Enfance (UNICEF) couvre la période 2012-2016.

- Quatre programmes sectoriels constituent ce programme de coopération pour 2012-2016 : politique sociale, survie de l'enfant, éducation et protection infantile.

A l'instar de toute intervention, l'évaluation de l'efficacité des composantes sectorielles du Programme de Coopération impose le recueil de données appropriées et à jour. Cette exigence est encore plus importante dans le contexte actuel où l'équité se situe au cœur de l'action de l'Organisation. C'est à cet effet qu'un nouveau cadre de suivi des interventions avec une approche équitable a été conceptualisé par le Siège de l'UNICEF, à charge pour les Bureaux Régionaux et quelques pays de l'opérationnaliser. Il s'agit du "Système de suivi des résultats axé sur l'équité", ou "Monitoring Results for Equity System" (MoRES) en anglais.

Dans sa mise en œuvre, le MoRES consiste en un cadre de suivi-évaluation à 4 niveaux de monitorage. Le monitorage de niveau 1 (L1M) concerne l'analyse de la situation mettant l'accent sur l'équité. Le 2e niveau de monitorage (L2M) concerne le suivi des intrants et des produits mis en place par le programme pour réduire les privations spécifiques de l'enfant. En ce qui concerne le monitorage de niveau 3 (L3M), il porte sur la réduction progressive des barrières et des goulots d'étranglement à l'atteinte des résultats. Enfin, le 4e niveau de monitorage (L4M) porte essentiellement sur les résultats et les progrès en matière de réduction des privations des enfants. Dans ce dispositif, ce sont les niveaux 2 et 3 qui vont guider les ajustements programmatiques et la prise de décision. Cela sera d'autant plus possible que le L3M devrait disponibiliser en temps réel des données objectives sur les groupes de population et dans les zones qui subissent le plus des situations de vulnérabilité et des "inégalités qui ne sont pas nécessaires et pourraient être évitées".

Au Sénégal, les zones vulnérables à prioriser dans l'approche équitable ont été identifiées grâce à une analyse des disparités sociales et géographiques à partir de données d'enquêtes et des données des systèmes de routine. Ces zones concernent principalement les départements de Kolda, Vélingara, Medina Yoro Foulah et Sédhiou, où vivent les populations d'enfants les plus défavorisées en termes d'accès aux services sociaux de base. Ce sont là des éléments objectifs qui ont conduit le programme de coopération actuel à retenir ces départements pour y mettre en œuvre les 7 étapes du monitorage de niveau 3 du MoRES (voir graphique ci-dessous).

TYPE DE DONNéES Données échantillonnées [ssd]

UNITéS D'ANALYSE Ménages

#### **KEYWORDS**

Politique sociale, Survie de l'enfant, Education, Protection de l'enfance, Santé de l'enfant, Droits de l'enfant

### **Couverture**

#### COUVERTURE GéOGRAPHIQUE

Pour l'année 2012, l'enquête couvrira la région de Kolda et se déroulera en deux phases distinctes :

· La phase pilote réalisée uniquement dans le département de Kolda

· La phase de régionalisation au cours de laquelle l'étude sera réalisée dans les trois départements de la région de Kolda, autrement dit dans les départements de Vélingara, de Médina Yoro Foulahet de Kolda.

Ces 2 phases sont non simultanées et seront déroulées selon un chronogramme spécifique. Le planning de la phase pilote est présenté en page 20. Le présent document se focalise uniquement sur la phase pilote des enquêtes LQAS. En temps opportun, une note méthodologique relative à la phase de régionalisation des enquêtes LQAS sera développée. Cette seconde note prendra en compte les leçons et les expériences tirées de la phase pilote qui fait l'objet de la présente note.

Dans la mise en œuvre de la phase pilote, le département de Kolda sera considéré comme la Zone de Collecte (ZC), ou la Zone de Travail (ZT), selon la terminologie du LQAS. Cette ZC sera subdivisée en au moins 5 zones de supervision (ZS). Dans le cadre de cette opération, une zone de supervision est soit une commune, soit un arrondissement (selon le découpage administratif disponible actuellement).

GEOGRAPHIC UNIT District de Recensement (DR)

### **Producteurs et sponsors**

#### INVESTIGATEUR PRINCIPAL

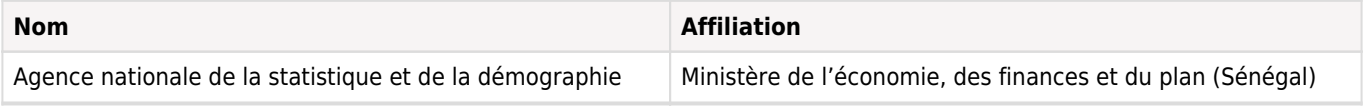

#### AUTRE(S) PRODUCTEUR(S)

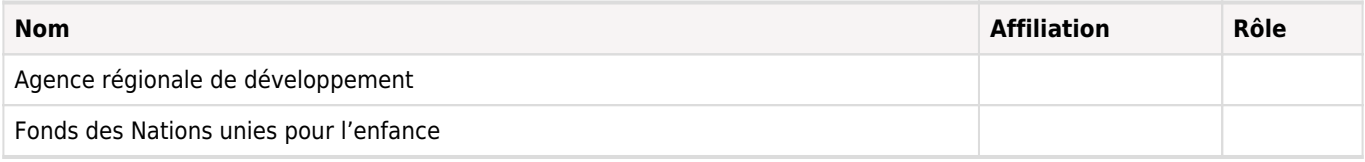

#### FINANCEMENT

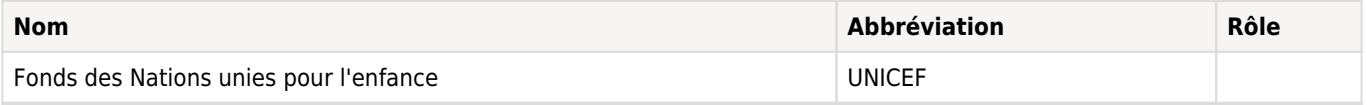

### **Production des métadonnées**

#### MéTADONNéES PRODUITES PAR

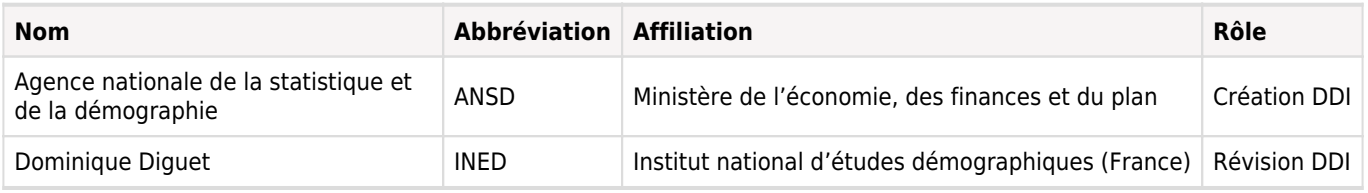

DATE DE LA PRODUCTION DES MéTADONNéES 2017-08-18

VERSION DU DOCUMENT DDI Version Demostaf d'après la version ANSD (IHSN-SEN-ANSD-MoRES-2014 du 21/3/2016)

ID DU DOCUMENT DDI SEN-ANSD-EQUITE-2014

# Echantillonnage

### **Méthode d'échantillonnage**

Pour chaque univers retenu, un échantillon de 19 interviews sera réalisé dans chaque zone de supervision. Dans la méthodologie LQAS, une taille d'échantillon de 19 fourni tun niveau d'erreur tout à fait acceptable pour la prise de décision. Il a été démontré que le plus souvent (92% min), cette taille d'échantillon permet une identification correcte des ZS qui ont atteint ou non l'objectif de couverture assigné. Par ailleurs, les échantillons de taille supérieure à 19 ont quasiment la même précision statistique. Ils n'aboutissent pas à une meilleure information et coûtent souvent beaucoup plus cher.

L'échantillon de 19 interviews par ZS et par univers va également permettre de :

- · Déterminer les niveaux de performances sur chacun des indicateurs dans chacune des ZS
- · Etablir les priorités entre les différentes ZS lorsqu'elles ont des écarts de performance notables les unes des autres
- · Identifier des pratiques et connaissances les plus ancrées, les moins prégnantes
- · Etablir les priorités entre les connaissances et pratiques au sein d'une même ZS.

Le tableau suivant indique le nombre de zones de supervision à investiguer lors de la phase pilote des enquêtes LQAS, ainsi que les tailles d'échantillon associées pour un univers considéré.

Tableau 2 : Nombre de Zones de Supervision et Taille d'échantillon pour un univers

Communes Arrondissements Nombre de ZS Echantillon total Kolda 4 3 7 133

Il s'agit donc d'un total de 133 questionnairespour chaque univers retenu, à réaliser lors de la phase pilote dans le département de Kolda. Un questionnaire est composé de sous questionnaires relatifs à chacun des univers à investiguer. Les informations sur le découpage administratif du département de Kolda ont été obtenues auprès del'Agence Nationale de la Statistique et de démographie (ANSD).

#### a. Echantillonnage des localités

Le 1er niveau de tirage de l'échantillon - quel'on pourrait appeler échantillonnage géographique - va porter sur la sélection aléatoire des 19 sites d'enquête dans chacune des zones de supervision, autrement dit les communes et les arrondissements. Dans chaque zone de supervision, le tirage sera différentiel selon que l'on se trouvera en milieu urbain ou en milieu rural.

Pour le milieu rural, on dispose actuellement de la liste à jour de tous les villages du département de Kolda, avec leurs populations respectives. Cette liste va être utilisée pour sélectionner les 19 villages avec probabilité proportionnelle à la taille (PPT). Dans chacun de ces 19 villages, le 1erménage à enquêter sera choisi par tirage aléatoire simple (TAS). Trois cas de figure peuvent se présenter :

1) Si une liste exhaustive des ménages du village est disponible (par exemple chez le chef de village), elle sera utilisée pour choisir au hasard le 1er ménage à enquêter ;

2) S'il n'y a pas de liste exhaustive des ménages du village, mais que celui-ci compte moins de 30 ménages, il s'agira de faire une présentation cartographique sommaire de ces ménages ou les lister, puis tirer de manière aléatoire le 1erménage à enquêter ;

3) S'il n'y a pas de liste exhaustive des ménages du village, et que ce dernier compte plus de 30 ménages, il faudra d'abord segmenter le village deux à autant de fois que nécessaire jusqu'à obtention de sous-segments comptant environ 30 ménages. Ensuite, il s'agira de choisir aléatoirement un sous-segment. Et enfin, tirer le 1er ménage tel que décrit au point 2 ci-dessus.

Pour le milieu urbain, on ne dispose actuellement ni d'une liste officielle à jour des quartiers des communes du département de Kolda, ni des populations respectives de ces quartiers. L'option retenue sera donc de partir d'une carte de la commune. Avec les nouvelles technologies (googlemaps), on dispose actuellement de cartes géo-référencées des 4 communes du département de Kolda. En se servant de ces cartes, il s'agira de procéder tel que décrit au point 3 ci-dessus pour tirer 19 sous-segments (sous-quartier urbain) de manière aléatoire (TAS). En milieu urbain, la segmentation utilisera des éléments géographiques facilement repérables tels que les routes, les cours d'eau, les espaces publics, les bâtiments de grande taille, etc.

Et pour le tirage du 1erménage dans chacun des 19 sous-segments (sous-quartiers) urbains échantillonnés, il faudra procéder tel que décrit aux points 2 et 3 dans le cas du milieu rural.

a. Echantillonnage des univers

Il s'agit ici du 2nd niveau d'échantillonnage, et il concernera essentiellement les différents univers concernés par les indicateurs traceurs à renseigner. L'unité statistique sera le ménage : un ménage est défini comme un ensemble d'individus partageant les mêmes repas. Sur la base de la liste provisoire actuelle des indicateurs traceurs retenus, ce sont 5 univers qui sont pour le moment identifiés : les enfants de moins de 6 mois, les enfants de 12 à 23 mois, les enfants de 3 à 5 ans, les enfants de 0 à 59 mois et, enfin, les enfants de 6 à 16 ans. Contrairement aux enquêtes ménages classiques, c'est la technique de l'échantillonnage parallèle (parallelsampling) qui sera utilisée ici pour la collecte des informations auprès de ces différents univers. Cette technique est décrite dans les sections qui suivent.

#### a) Sélection du 1er ménage :

Au niveau de chaque village ou sous-quartier urbain retenu comme site de collecte, le 1er ménage dans lequel la collecte des données sera réalisée va être choisi de manière aléatoire. D'abord, un nombre aléatoire est déterminé. Ce nombre aléatoire (choisi par le biais d'une table de nombres aléatoires ou la grille de Kish) doit varier entre 1 et le nombre total de ménages du village ou du sous-quartier urbain. Ce nombre correspond au numéro du premier ménage à interviewer.

#### b) Détermination des univers :

Une fois dans le 1erménage choisi au hasard dans le village/sous-quartier urbain, il s'agira pour l'enquêteur de s'assurer que celui-ci abrite l'une des personnes éligibles, autrement dit l'un des 5 univers retenus. Le cas échéant, l'enquêteur administre les questions appropriées dans le ménage. Si le 1er ménage ne compte aucun des 5 univers ciblés, l'enquêteur passe au ménage suivant en procédant de proche en proche.

Conformément aux principes de l'échantillonnage parallèle, un et un seul univers sera enquêté par ménage. Ainsi, dès lors qu'une personne éligible est interviewée dans le 1er ménage aléatoirement choisi, l'enquêteur ira à la recherche des autres personnes éligibles dans le ménage suivant le plus proche. L'enquêteur répètera ce procédé jusqu'à ce qu'il trouve un répondant éligible pour chacun des 5 univers.

c) Critères d'inclusion et protocole de sélection des répondants :

Les critères d'inclusion pour la sélection des différents répondants sont établis comme suit :

§ Mère d'enfants de moins de 6 mois

§ Mère d'enfants de 12 à 23 mois

§ Mère d'enfants de 36 à 59 mois

§ Mère d'enfants de moins de 5 ans

§ Mère d'enfants de 6 à 16 ans

Dans les villages comme dans les sous-quartiers urbains, une fois le 1erménage identifié, c'est le protocole suivant qui sera suivi :

i. Dans le premier ménage du 1er site de la ZS, l'enquêteur commencera par interroger le chef de ménage ou son représentant sur la présence ou non de l'un ou l'autre des 5 univers comme membre/résident habituel dudit ménage. Ces informations permettront à l'enquêteur de lister les membres du ménage et de les classer selon les 5 univers recherchés. ii. Puis un tirage aléatoire simple sera effectué pour sélectionner l'univers qui sera enquête dans ce ménage sur la base des différents univers possibles disponibles et listés à l'étape précédente

iii. Si, pour un univers sélectionné, le ménage compte deux enfants ou plus éligibles sur cet univers, seul l'un d'eux sera enquêté. Ce dernier sera choisi de manière aléatoire, par la méthode du tirage aléatoire simple.

iv. Si un même enfant peut être inclus dans plusieurs univers différents (par exemple, un enfant de 4 ans fera partie de 2 univers (enfants de 36 à 59 mois et enfants de 0-59 mois), l'enquêteur devra le classer dans autant d'univers que concernés, et utiliser une méthode aléatoire de sélection pour déterminer l'univers dans lequel le situer de manière définitive.

v. Pour retrouver l'ensemble des 5 univers, l'enquêteur visitera autant de ménages du 1ersite (village/sous-quartier urbain) de la ZS que nécessaire jusqu'à couverture totale des 5 univers. Pour ce faire, il devra passer de proche en proche dans ces ménages, en se basant soit sur la liste de ces ménages, soit sur la carte sommaire qui aura été élaborée à l'issue de l'échantillonnage des sites.

vi. En principe, le nombre moyen de ménages d'environ 30 par site de collecte (village/sous-quartier urbain) devrait permettre de retrouver l'ensemble des 5 univers. Mais dans le cas où, pour une raison ou pour une autre, un site sélectionné ne permet pas de couvrir tous les 5 univers ciblés, l'enquêteur passera au site suivant le plus proche et y poursuivra l'enquête. En milieu urbain, ce sera le sous-quartier urbain le plus proche, alors qu'en milieu rural ce sera le village le plus proche.

vii. Une fois toutes les sections du questionnaire complétées, et tous les univers couverts dans le 1er site de la ZS, l'enquêteur passera au 2nd site aléatoirement tiré dans la ZS. Dans ce site, il procédera tel que décrit ci-dessus, avant de passer au site suivant, jusqu'à ce que l'ensemble des 19 sites de collecte de la ZS soient couverts.

Pour chaque section, lescaractéristiques sociodémographiquesde la mère de l'enfant éligible ainsi que celles de l'enfant seront enregistrées.

1. Outils de collecte des données

La collecte des données sera faite sur la base de questionnaires structurés pour chacun des univers identifié. Le questionnaire couvrira à la fois des questions démographiques (âge, genre, lieu, …) et des questions spécifiques relatives à la mesure de ces indicateurs. Le questionnaire répertoriera l'ensemble des indicateurs stabilisés fournis en pages 5 et 6 de cette note méthodologique (Tableau 1).

2. Organisation de la collecte des données

a. Méthodes de recueil

Les questionnaires seront administrés en face-à-face. Il s'agira d'interviews assistées sur tablettes (Galaxy tab 2 10.1). Cette méthode permet de disposer des données d'enquêtes en temps réel (à la fin de chaque journée de travail) et constitue un atout important pour la disponibilité des résultats dans un délai très court après la collecte des données.

Dès lors que le questionnaire final sera validé par le bureau de l'UNICEF, notre équipe de traitement des données préparera le masque de saisie relatif au questionnaire et le programmera dans son intégralité (questions et filtres intégrés). Chaque enquêteur disposera d'une tablette pour réaliser ses interviews.

En plus de la tablette, chaque enquêteur aura à sa disposition une version papier des questionnaires pour pallier les potentiels soucis techniques lors de la collecte de données (batterie, connexion interrompue, etc.). Pour chaque journée de travail, l'enquêteur disposera de de 3 copies de questionnaires complets (incluant tous les univers). Les informations recueillies sur la version papier des questionnaires seront saisies par la suite sur la tablette de l'enquêteur dès que cela sera à nouveau possible.

Une licence SODA sera attribuée à chaque tablette. Il s'agit de notre logiciel de gestion des interviews sur PDA / tablette qui permet de :

- Publier le questionnaire programmé dans chacune des tablettes ;

- Uploader les données collectées de façon quotidienne :c'est la remontée automatique et quasi-instantanée des résultats auprès du chargé de traitement à partir de nos serveurs.

Les données seront transférées et stockées au niveau de notre serveur régional TNS à la fin de chaque journée de travail. Nous privilégions le mode offline pendant la collecte des données afin d'optimiser l'autonomie des tablettes pendant le jour. Celles-ci seront connectées en mode online seulement en fin de journée lors du transfert des données vers le serveur. Enfin, nous noterons qu'il s'agit d'un serveur totalement sécurisé auquel seul le chargé de traitement aura accès. La procédure de programmation et de traitement est schématisée ci-après.

# Questionnaires

### **Aperçu**

Les quatre questionnaires ci dessous sont utilisés:

- Le questionnaire LGAS;
- Le questionnaire FBA éducation;
- Le questionnaire FBA protection;
- Le questionnaire FBA santé;

# Collecte des données

### **Dates de la collecte des données**

**Début Fin Cycle**

### **Mode de collecte de données**

Assisté par ordinateur [capi]

### **Notes sur la collecte des données**

Organisation de la collecte des données Méthodes de recueil

Les questionnaires seront administrés en face-à-face. Il s'agira d'interviews assistées sur tablettes (Galaxy tab 2 10.1). Cette méthode permet de disposer des données d'enquêtes en temps réel (à la fin de chaque journée de travail) et constitue un atout important pour la disponibilité des résultats dans un délai très court après la collecte des données.

Dès lors que le questionnaire final sera validé par le bureau de l'UNICEF, notre équipe de traitement des données préparera le masque de saisie relatif au questionnaire et le programmera dans son intégralité (questions et filtres intégrés). Chaque enquêteur disposera d'une tablette pour réaliser ses interviews.

En plus de la tablette, chaque enquêteur aura à sa disposition une version papier des questionnaires pour pallier les potentiels soucis techniques lors de la collecte de données (batterie, connexion interrompue, etc.). Pour chaque journée de travail, l'enquêteur disposera de de 3 copies de questionnaires complets (incluant tous les univers). Les informations recueillies sur la version papier des questionnaires seront saisies par la suite sur la tablette de l'enquêteur dès que cela sera à nouveau possible.

Une licence SODA sera attribuée à chaque tablette. Il s'agit de notre logiciel de gestion des interviews sur PDA / tablette qui permet de :

- Publier le questionnaire programmé dans chacune des tablettes ;

- Uploader les données collectées de façon quotidienne :c'est la remontée automatique et quasi-instantanée des résultats auprès du chargé de traitement à partir de nos serveurs.

Les données seront transférées et stockées au niveau de notre serveur régional TNS à la fin de chaque journée de travail. Nous privilégions le mode offline pendant la collecte des données afin d'optimiser l'autonomie des tablettes pendant le jour. Celles-ci seront connectées en mode online seulement en fin de journée lors du transfert des données vers le serveur. Enfin, nous noterons qu'il s'agit d'un serveur totalement sécurisé auquel seul le chargé de traitement aura accès. La procédure de programmation et de traitement est schématisée ci-après

En clair, il existe 10 grandes étapes dans le processus de gestion des données ; ces étapes sont gérées par le chargé de traitement dans leur intégralité et détaillées ci-après:

i. Scripting : le questionnaire est tout d'abord codé en langage machine ;

ii. Testing : les tests nécessaires sont réalisés pour vérifier si tous les filtres sont adéquats et respectéspar rapport au questionnaire de base ;

iii. Publishing : le questionnaire est mis en ligne - desmodifications sur le questionnaire restent toujours possibles à ce stade si nécessaire ;

iv. Downloadingsurvey: le questionnaire est publié sur les tablettes et chaque tablette dispose de la version programmée du questionnaire ;

v. Field / Data Collection: il s'agit de la collecte des données en tant que telle, réalisée à travers les tablettes ;

vi. Syncing / surveyuploading : après la collecte des données, celles-ci sont envoyées vers le serveur à la fin de chaque journée de travail ;

vii. Back-checking : les questionnaires uploadés dans le serveur sont par la suite tous renvoyés dans la tablette du superviseur qui peut les vérifierun à un et corriger si nécessaire après un callback ; une fois cette vérification réalisée, le superviseur renvoie lui-même les données dans le serveur. Les nouvelles données ainsi renvoyées effacent les données initialement enregistrées pour un questionnaire donné ;

viii. Downloading Survey completes : les enregistrements complets et back-checkés par le superviseur sont téléchargés depuis le serveur par le chargé de traitement ;

ix. Processing : les données reçues du serveur sont compilées et agrégées pour sortir les tableaux Excel finaux; x. Tabulation:il s'agit de l'étape finale au cours de laquelle les tableaux Excel sont générés et mis à disposition de l'équipe d'analyse.

Par ailleurs, tous les fichiers nécessaires à l'exécution rapide du projet seront écrits et les sorties seront disponibles en fin de journée pour voir les tendances.

Spécifiquement concernant l'étape de back-check, TNS ne dispose pas à date d'une méthode qui permette de transférer les données directement dans la tablette du superviseur sans passer d'abord par le serveur. Il est donc entendu que l'étape de back-check sera réalisée comme décrite ci-dessus lors de la phase de pilote. Avant la phase de régionalisation, TNS prendra les dispositions nécessaires pour permettre une liaison directe et la possibilité pour le superviseur de recevoir sur sa tablette le travail des enquêteurs sans passer par le serveur.

### **Questionnaires**

Les quatre questionnaires ci dessous sont utilisés:

- Le questionnaire LGAS;
- Le questionnaire FBA éducation;
- Le questionnaire FBA protection;
- Le questionnaire FBA santé;

### **Enquêteurs**

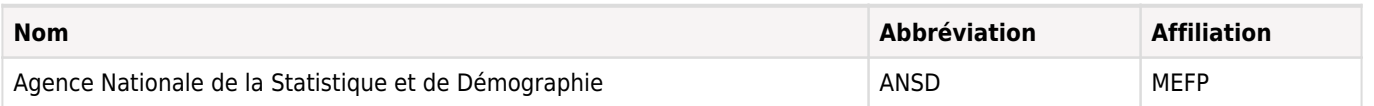

### **Supervision**

Les enquêteurs recrutés selon ce processus de sélection seront des résidents de la région de Kolda. Nous nous rapprocherons des collectivités locales pour le recrutement de l'équipe d'enquêteurs. Les listes d'enquêteurs disponibles au niveau des services régionaux/départementaux de la santé, de l'éducation, de la protection et de la statistique aideront également TNS à construire l'équipe terrain pour ce projet.

Au final, l'équipe terrain sera composée de 6 enquêtrices qualifiées encadrées par un superviseur. Le responsable des opérations terrain de TNS (Balla Ndiaye) sera également présent sur le terrain en tant que support au superviseur uniquement pour la phase pilote. La liste finale de l'équipe terrain sera partagée avec les autorités locales (gouverneur, préfet) et les responsables des services départementaux de la de la santé, de l'éducation, de la protection et de la statistique.

Le superviseur aura la charge de :

i. affecter les enquêteurs aux différentes zones d'enquête pour chaque journée de travail ;

ii. vérifier que toutes les étapes d'échantillonnage et de sélection des ménages sont respectées effectivement sur le terrain ; iii. réaliser des contrôles qualité tout au long du terrain (callbacks, accompagnement, …) telles que précisées plus loin dans ce document.

## Traitements des données

### **Autres traitements**

La cohérence des données est vérifiée par le système lui-même (masque de saisie). Les données reçues du serveur sont ensuite agrégées, puis apurées par le chargé de traitement. Une fois le terrain complété, le chargé de traitement compile l'ensemble des données et les délivre à l'équipe de coordination sous format Excel.

Les logiciels utilisés pour générer les tableaux sont essentiellement Quantum et CSPro.

#### 1. Analyse

L'analyse sera faite à Dakar et sera menée conjointement par le chargé de traitement et un analyste de TNS. Elle sera supervisée par Ndeye Diagne.

La première étape de l'analyse sera de concevoir un tableau de bord où vont s'insérer la totalité des résultats (situation de chacun des indicateurs) par zone de supervision. Ce tableau de bord sera automatisé et préparé en amont par liaison des tableaux issus de SODA (nombre de réponses positives par indicateur et zone de supervision) et des objectifs fixés (tale de décision).

Les résultats (en particulier pour l'étude baseline) seront analysés à la fois :

i. Dans l'absolu : par rapport à la grille de classification des résultats selon la méthodologie LQAS (voir tableau 5) : il s'agit de l'analyse à partir de la table de décision ;

ii. Par rapport aux standards d'actions internes identifiés par indicateur, le cas échéant.L'UNICEF devra indiquer les objectifs à atteindre par indicateur.

A ces analyses spécifiques LQAS, s'ajouteront les analyses classiques lors des vagues suivantes, notamment l'évolution des tendances pour un indicateur donné ou encore l'évolution de la situation d'une zone de supervision sur des indicateurs identifiés.

Au-delà du tableau de bord, le schéma analytique qui permettra de restituer dans l'absolula performance d'un indicateur donné dans la zone d'investigation illustré par la figure ci-dessous.

# Evaluation des données

No content available